# <span id="page-0-0"></span>Generated Documentation

### Class PHPSonos [line 100]

PHPSonos Class

PHPSonos Class orignally released as: Sonos PHP Script - Copyright: Michael Maroszek - Version: 1.0, 09.07.2009

Wiki: [PHPSonos IPS-WIKI](http://www.ip-symcon.de/wiki/PHPSonos)

Die PHPSonos Klasse wurde von Paresy zuerst im Thread Einzelne Sonos Player ansteuern veröffentlicht und später in einer aktualisierten Fassung im Thread PHP Sonos (Klasse zum Ansteuern einzelner Player) als Klasse zur Verfügung gestellt.

Verschiedene IPS Benutzer haben die Klasse inzwischen erweitert oder im zuletzt genannten Thread Hinweise zum Handling ausgetauscht.

Paresy released his first version of PHPsonos in this forum thread Einzelne Sonos Player ansteuern. He later build a class and rereleased his routines in this thread: PHP Sonos (Klasse zum Ansteuern einzelner Player).

There is a growing community of sonos enthusiasts supporting and developing PHPSONOS we share knowledge and developements in this thread PHP Sonos (Klasse zum Ansteuern einzelner Player)

# **Contents**

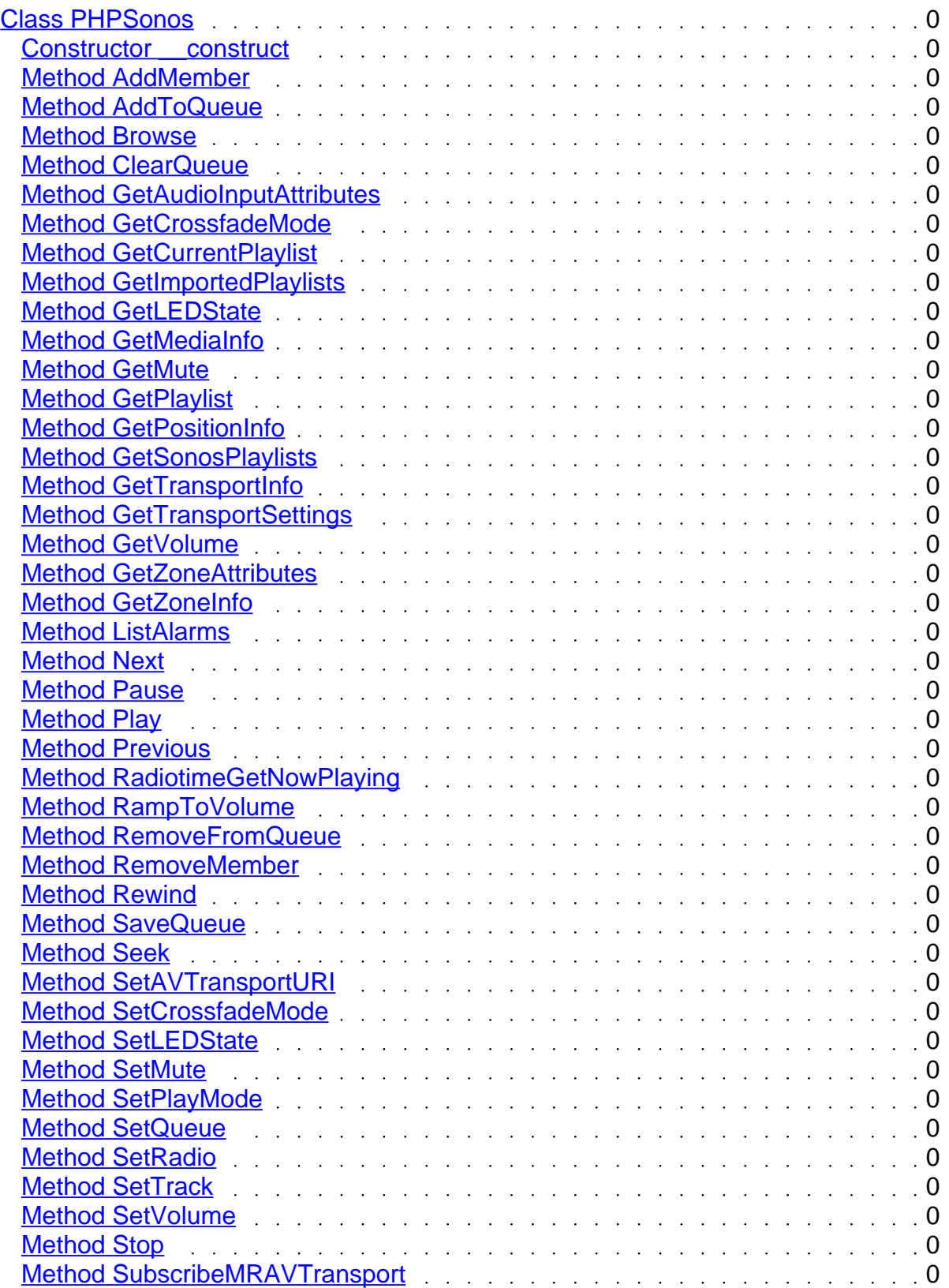

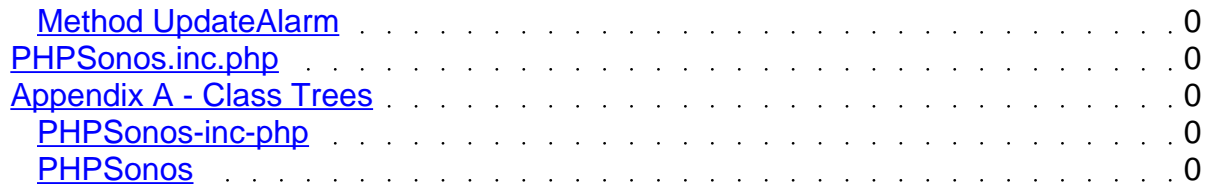

### **Changelog:**

\*

- andre added setter functions
- 110108 br added comments based on UPNP information from devicespy;
- also added the function XMLsendPacket to get non filtered answers
- 110120 br added Set and GetLEDState
- 110202 br added GetZoneAttributes
- 110202 br added GetZoneInfo

 - 110203 - br added gestposinfo TrackURI (contains x-rincon of the zone master if we are slave)

- 110206 br added AddMember(Rincon...) and RemoveMember(Rincon...)
- 110207 br added RamptoVolume
- 110208 br added calculation of Content-Length to some functions
- 110318 br fiddled with Playmode (maybe fixed a bug)
- 110318 br added Get and Set CrossfadeMode
- 110318 br added SaveQueue
- 110328 ta lun added GetPlaylist(\$value)
- 110328 ta lun added GetImportedPlaylists()
- 110328 ta lun added GetSonosPlaylists()
- 110328 ta lun added GetCurrentPlaylist()
- 110328 br corrected titel to title and other things...
- 110328 br added optional parameter id to SaveQueue
- 110406 br edited Seek to accept UPNP Unit parameter as option (sec. arg is Target then)
- 110406 br edited GetPositionInfo to also reflect UPNP return value names
- 110406 br fixed non valid soap request in seek()

 - 110406 - br added return of CurrentURI and CurrentUriMetaData to Get (Current File or QUEUE)

- 110407 br consolidated SetRadio, SetQueue and SetAVTransportURI
- 110529 br GetMediaInfo now returns Radio station in the array, key is title
- 110529 ta lun added browse functions
- 110529 iamking added GetAlarmTime()
- 110529 ta lun fixed misc bugs and GetAlarmTime() now returns an array
- 110530 br edited Browse() to reflect upnp possibilities
- 110601 br renamed GetAlarmtime to ListAlarms to reflect upnp Names

 - 110601 - iamking improved ListAlarms - added ProgramURI, ProgramMetaData, PlayMode, Volume, IncludeLinkedZones

 - 110614 - br added parameters to Browse / http://www.ip-symcon.de/forum/f53/php-sonosklasse-ansteuern-einzelner-player-7676/index10.html#post120977

- 110627 talun edited GetSonosPlaylists: urlencode file
- 110711 br fixed Problems in SetAVTransportUri
- 110821 br/talun edited Browse to return duration
- 110821 br added GetAudioInputAttributes

 - 110828 - br added Radiotime Radio Cover for GetPositionInfo (patching´in Raditiome Cover URI)

 - 110901 - br shifted Radiotime Functions from getpositioninfo to new Function RadiotimeGetNowPlaying (returns array)

- 110905 - br fixed Bug in getpositioninfo for getting the actual Track in a playlist (quickfix)

- 110907 - br deleted, added and edited comment lines

<span id="page-4-0"></span>- 110908 - br added phpdoc tags for documentation

 - 110909 - br found send off commented out in RemoveMember and reenabled the sending now (TEST?!)

#### Links:

 <http://travelmarx.blogspot.com/2010/06/exploring-sonos-via-upnp.html> <http://travelmarx.blogspot.com/2011/01/extracting-sonos-playlist-simple-sonos.html> <http://opentools.homeip.net/dev-tools-for-upnp> <http://www.ip-symcon.de/forum/f53/php-sonos-klasse-ansteuern-einzelner-player-7676/> <http://your.sonos.i.p:1400/status> <http://your.sonos.i.p1400/support/review> [http://play.er.i.p:1400/xml/zone\\_player.xml](http://play.er.i.p:1400/xml/zone_player.xml)

- Package PHPSonos
- Author Michael Maroszek < [office@ip-symcon.de>](mailto:office@ip-symcon.de) and many others
- Version see date of edit
- Copyright original 1.0 version Michael Maroszek; later additions if not otherwise stated are released to public domain

Constructor void function PHPSonos::\_\_construct(\$address) [line 102] Function Parameters:

- \$address
	- Access public

Array function PHPSonos::AddMember(\$MemberID) [line 514] Function Parameters:

**•** string \$MemberID LocalUUID/ Rincon of Player to add

Adds a Member to a existing ZoneGroup (a single player is also considered a existing

group)

- <span id="page-5-0"></span>Device: urn:schemas-upnp-org:device:ZonePlayer:1  $\bullet$
- WSDL: http://play.er.i.p:1400/xml/zone\_player.xml
- Service: urn:upnp-org:serviceId:GroupManagement  $\bullet$
- Returns: array with CurrentTransportsettings and GroupUUIDJoined as keys

- Link [Wiki](http://www.ip-symcon.de/wiki/PHPSonos)
- Access public

void function PHPSonos::AddToQueue(\$file) [line 1379] Function Parameters:

- \$file  $\bullet$ 
	- Access public  $\bullet$

void function PHPSonos::Browse(\$value, [\$meta = "BrowseDirectChildren"], [\$filter = ""],  $[\$sindex = "0"]$ ,  $[\$rcount = "1000"]$ ,  $[\$sc = ""]$  [line 1637] Function Parameters:

- \$value  $\bullet$
- \$meta  $\bullet$
- \$filter  $\bullet$
- \$sindex  $\bullet$
- \$rcount  $\bullet$
- \$sc

<span id="page-6-0"></span>• Access public

void function PHPSonos::ClearQueue() [line 1363]

• Access public

array function PHPSonos::GetAudioInputAttributes() [line 244] Get information of devices inputs

- Device: urn:schemas-upnp-org:device:ZonePlayer:1
- WSDL: http://play.er.i.p:1400/xml/zone\_player.xml
- Service: urn:upnp-org:serviceId:AudioIn

- Link [Forum-Post](http://www.ip-symcon.de/forum/f53/php-sonos-klasse-ansteuern-einzelner-player-7676/index15.html#post131481)
- Access public

sBoolean function PHPSonos::GetCrossfadeMode(\$title, \$id) [line 730] Function Parameters:

- string \$title Title of new Playlist
- string \$id Playlists ID (optional)

Get info on crossfademode

- Device: urn:schemas-upnp-org:device:MediaRenderer:1
- WSDL: fill in
- Service: urn:schemas-upnp-org:service:AVTransport:1
- Returns: Boolean

<span id="page-7-0"></span>• Access public

```
void function PHPSonos::GetCurrentPlaylist() [line 1435]
***************** // urn:schemas-upnp-org:device:MediaServer:1 ************
     *************************************************************************
```
• Access public

void function PHPSonos::GetImportedPlaylists() [line 1534]

Access public  $\bullet$ 

Boolean function PHPSonos::GetLEDState() [line 479] Gets the state of the white LED

- Device: urn:schemas-upnp-org:device:ZonePlayer:1  $\bullet$
- WSDL: http://play.er.i.p:1400/xml/zone\_player.xml
- Service: urn:upnp-org:serviceId:DeviceProperties  $\bullet$

- Link [Wiki](http://www.ip-symcon.de/wiki/PHPSonos)
- Access public

void function PHPSonos::GetMediaInfo() [line 1126]

<span id="page-8-0"></span>**Access** public  $\bullet$ 

void function PHPSonos::GetMute() [line 1019]

- **Access** public  $\bullet$
- void function PHPSonos::GetPlaylist(\$value) [line 1581] **Function Parameters:**
	- **\$value**  $\bullet$ 
		- **Access** public

void function PHPSonos::GetPositionInfo() [line 1180]

**Access** public  $\bullet$ 

void function PHPSonos::GetSonosPlaylists() [line 1491]

**Access** public  $\bullet$ 

void function PHPSonos::GetTransportInfo() [line 1101]

**Access** public  $\bullet$ 

<span id="page-9-0"></span>• Access public

void function PHPSonos::GetVolume() [line 985]

• Access public

Array function PHPSonos::GetZoneAttributes() [line 305] Reads Zone Attributes

- Device: urn:schemas-upnp-org:device:ZonePlayer:1
- WSDL: http://play.er.i.p:1400/xml/zone\_player.xml
- $\bullet$ Service: urn:upnp-org:serviceId:DeviceProperties

- Link [Wiki](http://www.ip-symcon.de/wiki/PHPSonos)
- Access public

Array function PHPSonos::GetZoneInfo() [line 360] Reads Zone Information

- Device: urn:schemas-upnp-org:device:ZonePlayer:1  $\bullet$
- WSDL: http://play.er.i.p:1400/xml/zone\_player.xml
- Service: urn:upnp-org:serviceId:DeviceProperties  $\bullet$

- **•** Link [Wiki](http://www.ip-symcon.de/wiki/PHPSonos)
- Access public

<span id="page-10-0"></span>array function PHPSonos::ListAlarms() [line 131] Returns a list of alarms from sonos device

- Device: urn:schemas-upnp-org:device:ZonePlayer:1  $\bullet$
- WSDL: http://play.er.i.p:1400/xml/zone\_player.xml
- Service: urn:upnp-org:serviceId:AlarmClock

- Link [Forum-Post](http://www.ip-symcon.de/forum/f53/php-sonos-klasse-ansteuern-einzelner-player-7676/index9.html#post120731)
- Access public

void function PHPSonos::Next() [line 865] **NFXT** 

- Device: urn:schemas-upnp-org:device:MediaRenderer:1
- WSDL: fill in
- Service: urn:schemas-upnp-org:service:AVTransport:1
- Returns: Void; shoud be sendpacket contents

• Access public

void function PHPSonos::Pause() [line 816] PAUSE

- Device: urn:schemas-upnp-org:device:MediaRenderer:1
- WSDL: fill in
- Service: urn:schemas-upnp-org:service:AVTransport:1
- Returns: Void; should be sendpacket contents

<span id="page-11-0"></span>**Access** public

void function PHPSonos::Play() [line 840] **Play**

- **Device:** urn:schemas-upnp-org:device:MediaRenderer:1
- **WSDL:** fill in
- **Service:** urn:schemas-upnp-org:service:AVTransport:1
- **Returns:** Void; shoud be sendpacket contents

**Access** public

void function PHPSonos::Previous() [line 890] **PREVIOUS**

- **Device:** urn:schemas-upnp-org:device:MediaRenderer:1
- **WSDL:** fill in
- **Service:** urn:schemas-upnp-org:service:AVTransport:1
- **Returns:** Void; shoud be sendpacket contents

**Access** public

void function PHPSonos::RadiotimeGetNowPlaying() [line 1750] **\*\*\*\*\*\*\*\*\*\*\*\*\*\*\*\*\*\*\*\*\*\*\*\*\*\*\*\*\*\*\*\*\*\*\*\*\*\*\*\*\*\*\*\*\*\*\*\*\*\*\*\*\*\*\*\*\*\*\*\*\*\*\*\*\*\*\*\*\*\*\*\*\*** \*\*\*\*\*\*\*\*\*\*\*\*\*\*\*\*\*\*\*\*\*\*\*\*\*\*\*\*\*\*\*\*\*\*\*\*\*\*\*\*\*\*\*\*\*\*\*\*\*\*\*\*\*\*\*\*\*\*\*\*\*\*\*\*\*\*\*\*\*\*\*\*\* <span id="page-12-0"></span>• Access public

Void function PHPSonos::RampToVolume(\$ramp\_type, \$volume) [line 631] Function Parameters:

• string \$ramp\_type Ramp\_type

 Ramps Volume to \$volume using the Method mentioned in \$ramp\_type as string: "SLEEP\_TIMER\_RAMP\_TYPE" - mutes and ups Volume per default within 17 seconds to desiredVolume

 "ALARM\_RAMP\_TYPE" -Switches audio off and slowly goes to volume "AUTOPLAY\_RAMP\_TYPE" - very fast and smooth; Implemented from Sonos for the autoplay feature.

 $\bullet$ string \$volume DesiredVolume

Ramps Volume to \$volume using \$ramp\_type ; different algorithms are possible

- $\bullet$ Device: urn:schemas-upnp-org:device:MediaRenderer:1
- WSDL: fill in
- Service: urn:upnp-org:serviceId:RenderingControl
- Returns: Function Should return Rampseconds but this is NOT implemented!  $\bullet$

- **•** Link [Wiki](http://www.ip-symcon.de/wiki/PHPSonos)
- Access public

void function PHPSonos::RemoveFromQueue(\$track) [line 1395] Function Parameters:

- $\bullet$ *<u>Strack</u>* 
	- Access public  $\bullet$

<span id="page-13-0"></span>Sring function PHPSonos::RemoveMember(\$MemberID) [line 571] Function Parameters:

string \$MemberID LocalUUID/ Rincon of Player to remove

Removes a Member from an existing ZoneGroup (a single player is also considered an existing group and the action will result in muting the player)

- Device: urn:schemas-upnp-org:device:ZonePlayer:1
- WSDL: http://play.er.i.p:1400/xml/zone\_player.xml
- Service: urn:upnp-org:serviceId:GroupManagement
- Returns: for now the sendPacketAnswer

- Link [Wiki](http://www.ip-symcon.de/wiki/PHPSonos)
- Access public

string function PHPSonos::Rewind() [line 953] REWIND

- $\bullet$ Device: urn:schemas-upnp-org:device:MediaRenderer:1
- WSDL: fill in
- Service: urn:schemas-upnp-org:service:AVTransport:1
- Returns: String; should be sendpacket Return  $\bullet$

• Access public

string function PHPSonos::SaveQueue(\$title, [\$id = ""]) [line 697] Function Parameters:

- <span id="page-14-0"></span>**•** string **\$title** Title of new Playlist
- string **\$id** Playlists ID (optional)

#### **Save current queue off to sonos**

- **Device:** urn:schemas-upnp-org:device:MediaRenderer:1
- **WSDL:** fill in
- **Service:** urn:schemas-upnp-org:service:AVTransport:1
- **Returns:** Sendpacket contents

**Access** public

string function PHPSonos::Seek(\$arg1, [\$arg2 = "NONE"]) [line 918] **Function Parameters:**

- string **\$arg1** Unit
- string **\$arg2** Position

### **SEEK**

- **Device:** urn:schemas-upnp-org:device:MediaRenderer:1
- **WSDL:** fill in
- **Service:** urn:schemas-upnp-org:service:AVTransport:1
- **Returns:** String; shoud be sendpacket contents as array

**Access** public

<span id="page-15-0"></span>void function PHPSonos::SetAVTransportURI(\$tspuri, [\$MetaData = ""]) [line 1339] **Function Parameters:**

- **\$tspuri**
- **\$MetaData**
	- **Access** public

void function PHPSonos::SetCrossfadeMode(\$mode) [line 761] **Function Parameters:**

string **\$mode** Enable/ Disable = 1/0 = true /false  $\bullet$ 

#### **Set crossfade to true or false**

- **Device:** urn:schemas-upnp-org:device:MediaRenderer:1
- **WSDL:** fill in
- **Service:** urn:schemas-upnp-org:service:AVTransport:1  $\bullet$  Note: If you don´t set \$id you may get duplicate playlists!!!
	- **Access** public

Boolean function PHPSonos::SetLEDState(\$state) [line 446] **Function Parameters:**

string **\$state** true||false value or On / Off  $\bullet$ 

#### **Sets the state of the white LED**

**Device:** urn:schemas-upnp-org:device:ZonePlayer:1

- <span id="page-16-0"></span>WSDL: http://play.er.i.p:1400/xml/zone\_player.xml
- Service: urn:upnp-org:serviceId:DeviceProperties  $\bullet$

- Link [Wiki](http://www.ip-symcon.de/wiki/PHPSonos)
- Access public

void function PHPSonos::SetMute(\$mute) [line 1001] Function Parameters:

- \$mute  $\bullet$ 
	- Access public

void function PHPSonos::SetPlayMode(\$mode) [line 1035] Function Parameters:

- \$mode  $\bullet$ 
	- Access public

void function PHPSonos::SetQueue(\$queue, [\$MetaData = ""]) [line 1356] Function Parameters:

- \$queue  $\bullet$
- \$MetaData

<span id="page-17-0"></span>**Access** public

void function PHPSonos::SetRadio(\$radio, [\$Name = "IP-Symcon Radio"]) [line 1330] **Function Parameters:**

- **\$radio**  $\bullet$
- **\$Name**
	- **Access** public  $\bullet$

void function PHPSonos::SetTrack(\$track) [line 1411] **Function Parameters:**

- **\$track**  $\bullet$ 
	- **Access** public

void function PHPSonos::SetVolume(\$volume) [line 969] **Function Parameters:**

- **\$volume**  $\bullet$ 
	- **Access** public

<span id="page-18-0"></span>void function PHPSonos::Stop() [line 791]

#### **STOP**

- **Device:** urn:schemas-upnp-org:device:MediaRenderer:1
- **WSDL:** fill in
- **Service:** urn:schemas-upnp-org:service:AVTransport:1
- **Returns:** Void; should be sendpacket contents

**Access** public

Void function PHPSonos::SubscribeMRAVTransport(\$callback) [line 671] **Function Parameters:**

string **\$callback** CallbackURL

### **Test Function for MediaRenderAVT Callback and IPS Register Vars**

- **Device:** urn:schemas-upnp-org:device:MediaRenderer:1
- **WSDL:** fill in
- **Service:** urn:schemas-upnp-org:service:AVTransport:1 none
- **Returns:** Sendpacket contents

void function PHPSonos::UpdateAlarm(\$id, \$startzeit, \$duration, \$welchetage, \$an, \$roomid, \$programm, \$programmeta, \$playmode, \$volume, \$linkedzone, \$programmmeta) [line 198] **Function Parameters:**

- string **\$id** Id of the Alarm  $\bullet$
- string **\$startzeit** StartLocalTime
- string **\$duration** Duration
- string **\$welchetage** Recurrence
- string \$an Enabled?  $\bullet$
- string \$roomid Room UUID  $\bullet$
- string \$programm ProgramUri  $\bullet$
- string \$programmmeta ProgramMetadata
- string \$playmode PlayMode  $\bullet$
- string \$volume Volume  $\bullet$
- string \$linkedzone IncludeLinkedZones  $\bullet$
- \$programmeta  $\bullet$

Updates an existing alarm

- Device: urn:schemas-upnp-org:device:ZonePlayer:1  $\bullet$
- WSDL: http://play.er.i.p:1400/xml/zone\_player.xml
- Service: urn:upnp-org:serviceId:AlarmClock

- Link [Forum-post](http://www.ip-symcon.de/forum/f53/php-sonos-klasse-ansteuern-einzelner-player-7676/index9.html#post120710)
- Access public

## PHPSonos.inc.php

<span id="page-20-0"></span>PHPSonos.inc.php

PHPSonos Class orignally released as: Sonos PHP Script - Copyright: Michael Maroszek - Version: 1.0, 09.07.2009

Wiki: [PHPSonos IPS-WIKI](http://www.ip-symcon.de/wiki/PHPSonos)

- Package PHPSonos-inc-php  $\bullet$
- Author Michael Maroszek < [office@ip-symcon.de>](mailto:office@ip-symcon.de) and many others
- Version see date of edit
- Copyright original 1.0 version Michael Maroszek; later additions if not otherwise stated are  $\bullet$ released to public domain

# Appendix A - Class Trees

Package PHPSonos-inc-php

Package PHPSonos

## PHPSonos

**[PHPSonos](#page-0-0)** 

# Index

 $\cap$ 

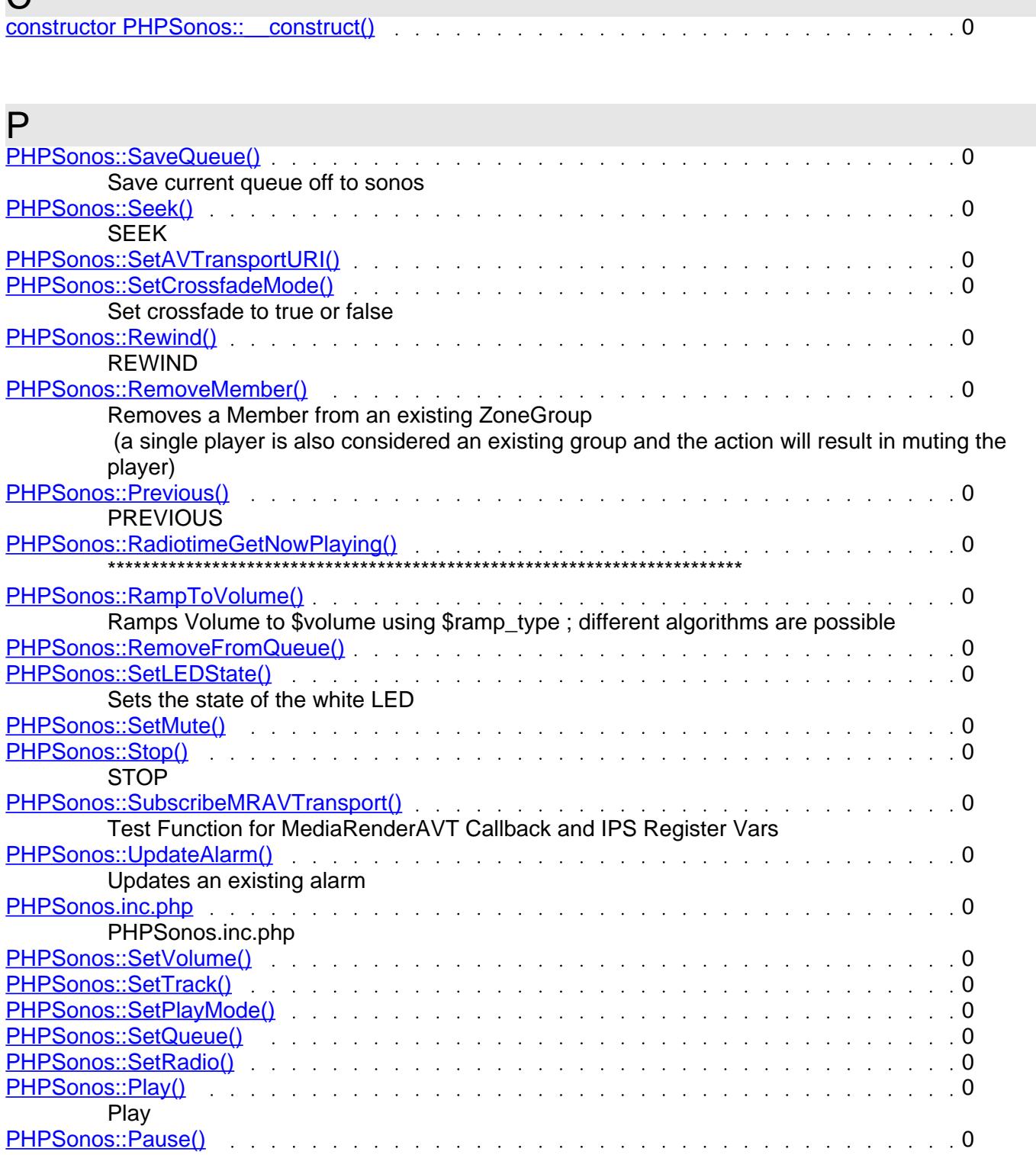

[PHPSonos::Pause\(\)](#page-10-0) 0

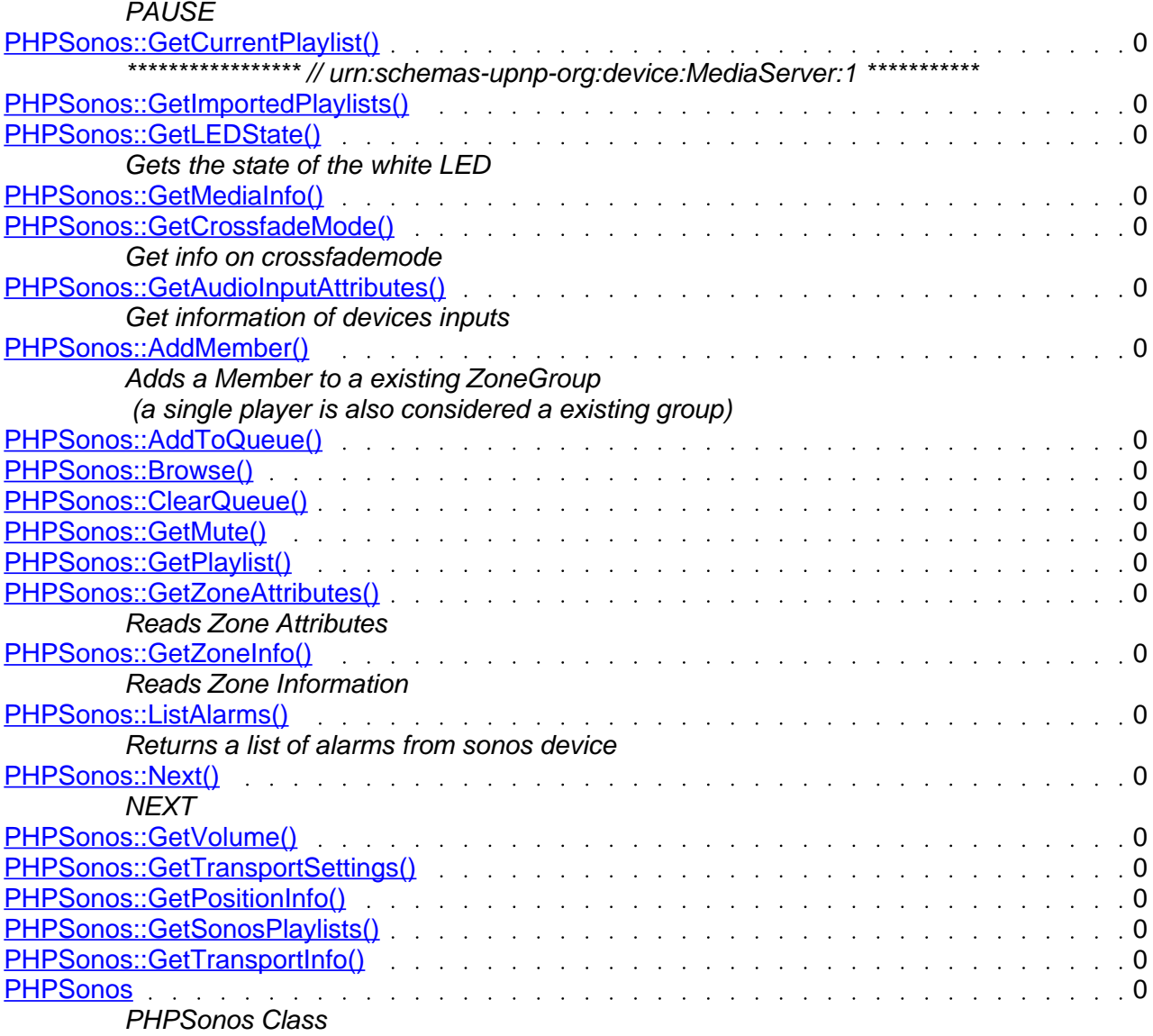